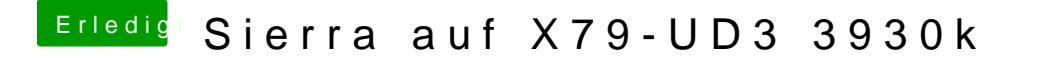

Beitrag von apfelnico vom 20. Mai 2017, 13:35

Um sicher zu gehen, würde ich in eine weitere SSD investieren, das komp clonen (Carbon copy cloner), dort erst mal Clover zum laufen bringen, dann